# <span id="page-0-2"></span>Orga with Gatsby

#### xhu

#### 2018-01-01

### Contents

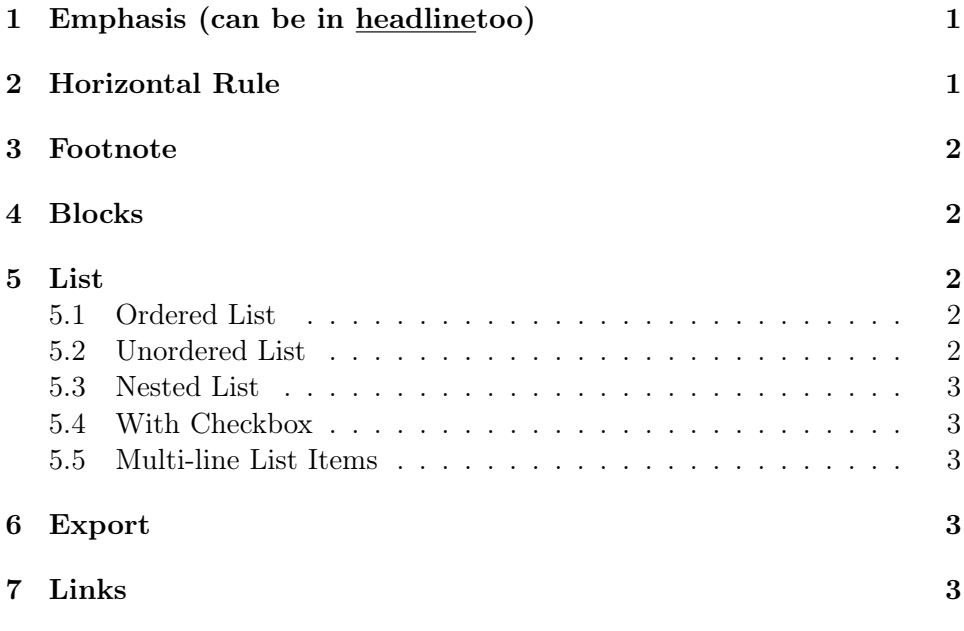

# <span id="page-0-0"></span>1 Emphasis (can be in headline too)

[Here's](https://github.com/xiaoxinghu/orgajs) to the crazy ones, the misfits, the rebels, the troublemakers, the round pegs in the round square holes...

# <span id="page-0-1"></span>2 Horizontal Rule

### <span id="page-1-0"></span>3 Footnote

This<sup>[1](#page-1-5)</sup> is a footnote.

### <span id="page-1-1"></span>4 Blocks

Code Blocks.

#### Console.log('Hello Org')

Block Quote. Example Block.

#### npm install orga

Comments (you are not expected to see anything here). Center.

This line should be centered.

Verse.

Great clouds overhead Tiny black birds rise and fall Snow covers Emacs

– AlexSchroeder

### <span id="page-1-2"></span>5 List

#### <span id="page-1-3"></span>5.1 Ordered List

- 1. Apple
- 2. Orange
- 3. Banana

#### <span id="page-1-4"></span>5.2 Unordered List

- Apple
- Orange
- Banana

<span id="page-1-5"></span> $1$ And this is the content of the footnote. And this is another line.

#### <span id="page-2-0"></span>5.3 Nested List

- Apple
	- 1. iPhone
	- 2. Mac
		- (a) MacBook Pro
		- (b) iMac
		- (c) iMac Pro
		- (d) Mac Pro
		- (e) MacBook Air
- Banana
- Orange

#### <span id="page-2-1"></span>5.4 With Checkbox

- $\bullet$   $\boxtimes$  Design
- Write Code
- $\bullet\ \boxdot$  Test
- $\bullet\ \Box$ Ship

### <span id="page-2-2"></span>5.5 Multi-line List Items

- Orange
- Banana

# <span id="page-2-3"></span>6 Export

## <span id="page-2-4"></span>7 Links

[image from local file](logo.svg) [image with relative path](./logo.svg) [pdf file from local path](#page-0-2) [link to another org file](another_org_file.org)